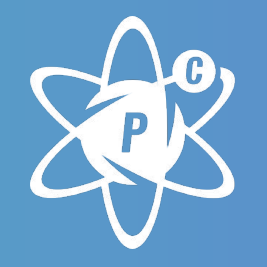

# POWERCODE **ACADEMY**

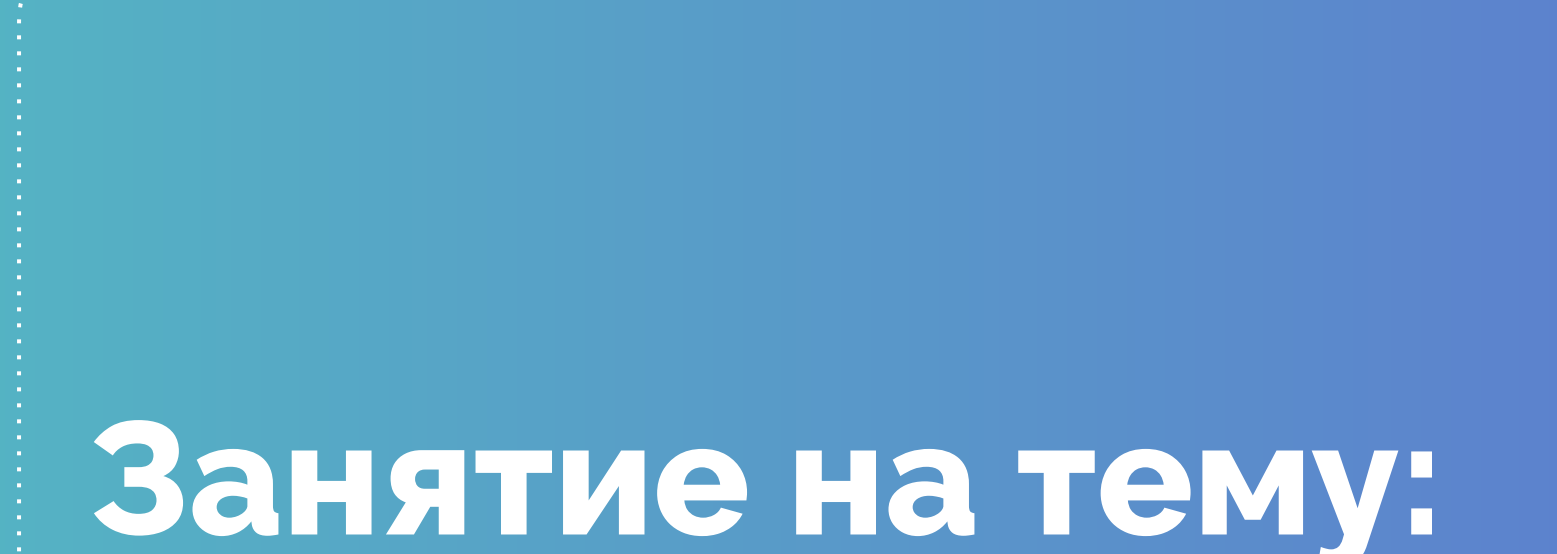

**AJAX**

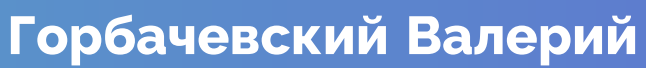

## **Как это работает**

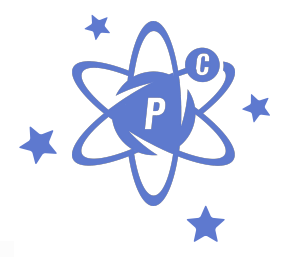

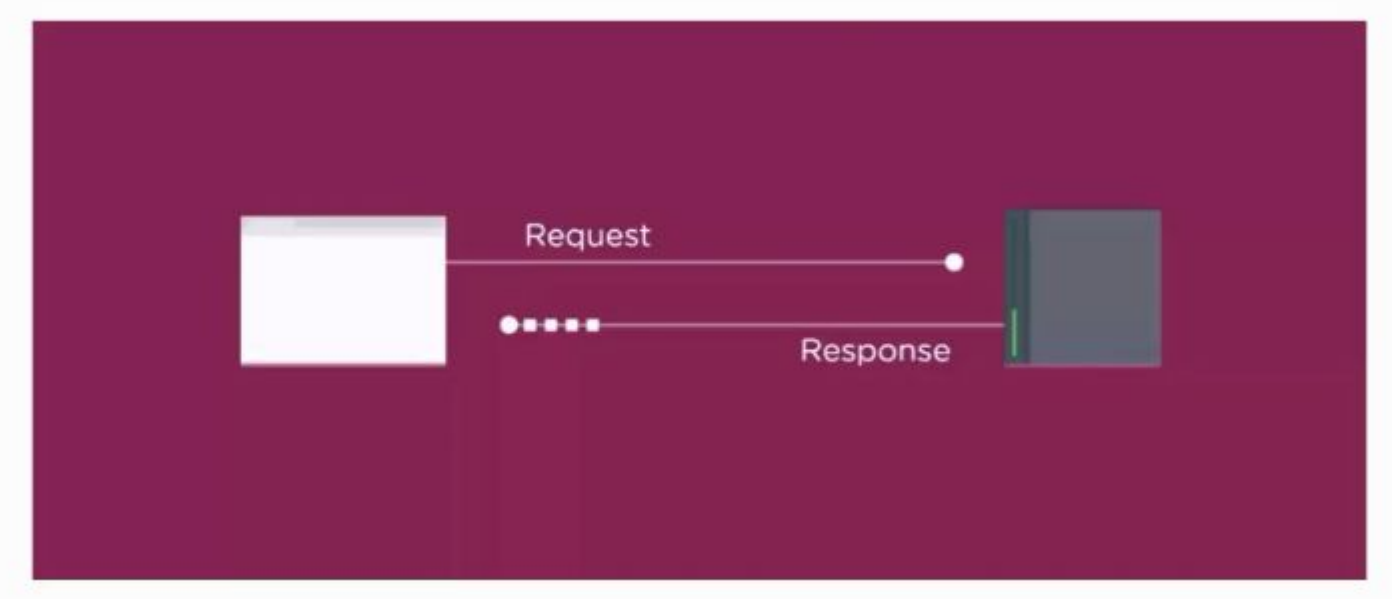

## **Как расшифровать AJAX**

# **Asynchronous** JavaScript And  $X$ ml

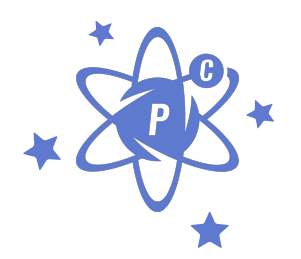

## **Технически АЈАХ - это:**

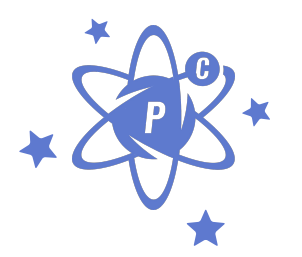

## **XMLHttpRequest Object**

#### или

## **XHR**

#### **Технически, с помощью AJAX можно обмениваться любыми данными с сервером**

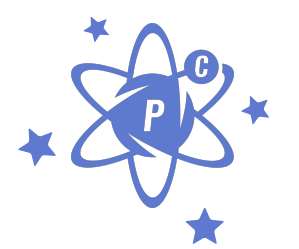

Обычно используются форматы:

- JSON для отправки и получения структурированных данных, объектов.
- XML если сервер почему-то работает в формате XML, то можно использовать и его, есть средства.
- HTML/текст можно и просто загрузить с сервера код HTML или текст для показа на странице.

### **Как работает AJAX**

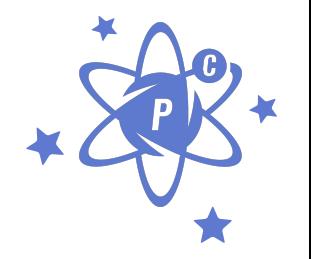

1. Создать объект XMLHttpRequest 2. Создать callback function 3. Открыть запрос (request) 4. Отправить запрос

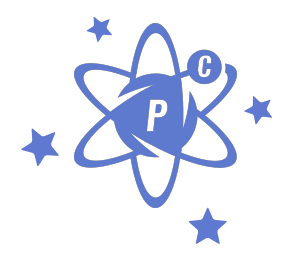

## **Рассмотрим на примере:**

## Создаем html структуру в index.html

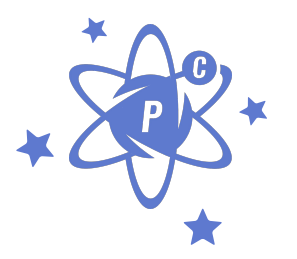

Bring on the AJAX

<div class="contained"> <div class="grid-100"> <div class="heading"> <hl>Bring on the AJAX</hl>  $\langle$ /div> <ul id="ajax">  $\langle$ /ul>  $\langle$ /div> c/div>

### **Создаем html файл в sidebar.html**

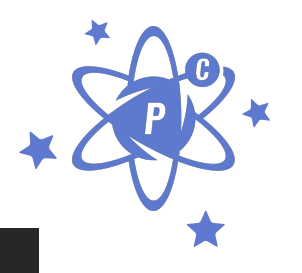

<section> 2 <h2>Welcome to the wonderful world of AJAX</h2> 3 <p>This content provided to you dynamically by the XMLHTTP Request Object</p> 4

</section>

#### Создаем в index.html объект XMLHttpRequest

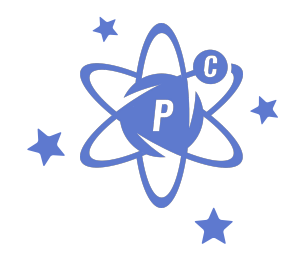

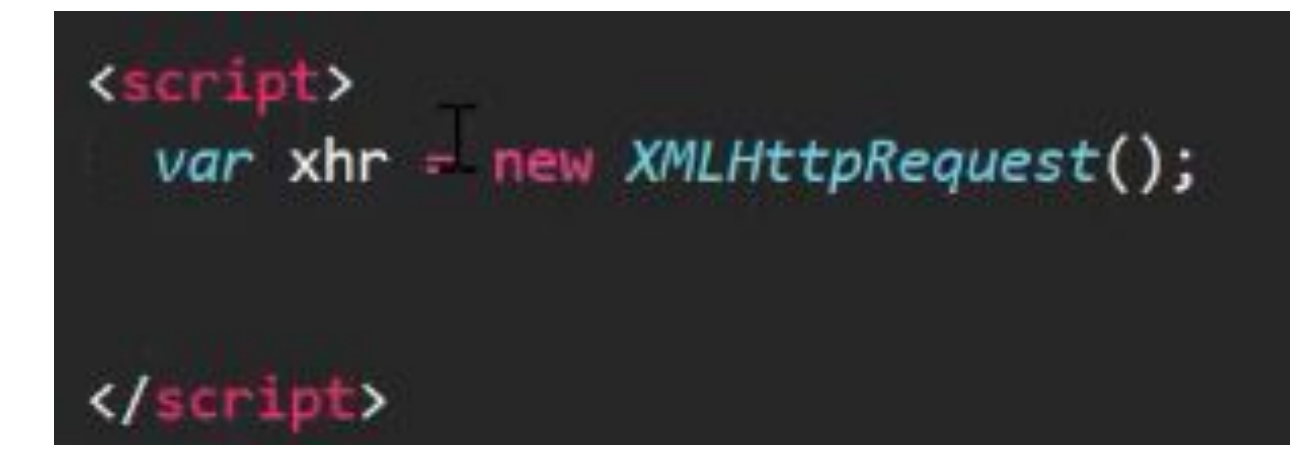

#### **Создаем в index.html callback функцию**

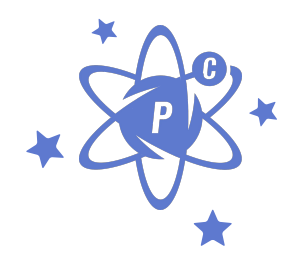

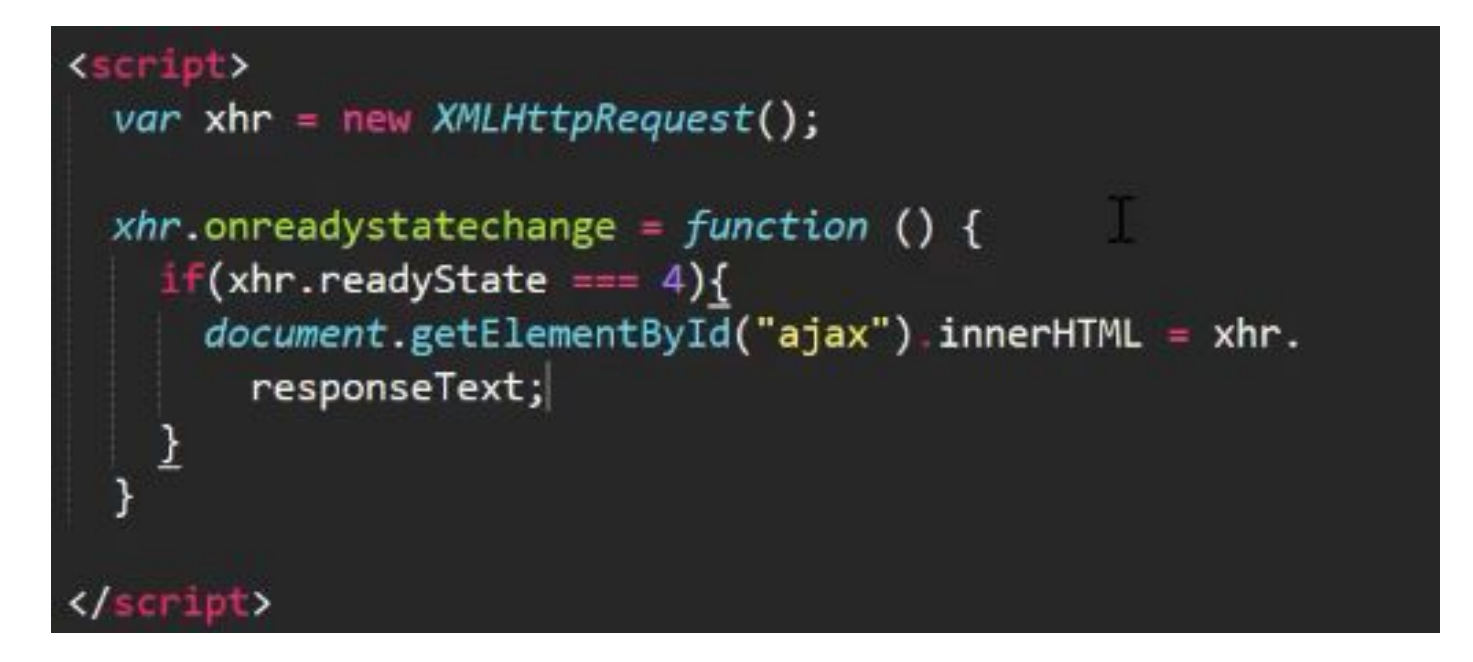

#### **Отрываем запрос**

```
<script>
  var xhr = new XMLHttpRequest();
  xhr.onreadystatechange = function () {
    if(xhr.readyState == 4){
      document.getElementById("ajax") .innerHTML = xhr.responseText;
  xhr.open('GET', 'sidebar.html');
</script>
```
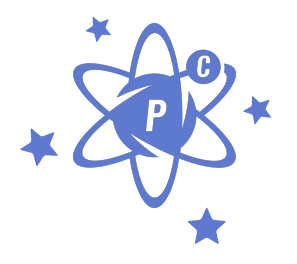

#### **Отправляем запрос**

```
<script>
  var xhr = new XMLHttpRequest();
```

```
xhr.onreadystatechange = function () fif(xhr.readyState === 4){
    document.getElementById("ajax") innerHTML = xhr.responseText;
```

```
xhr.open('GET', 'sidebar.html');
xhr.send();
```
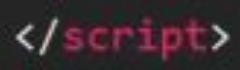

}

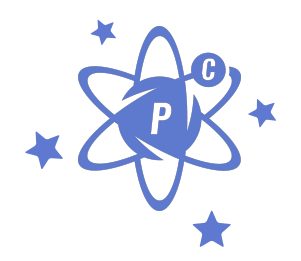

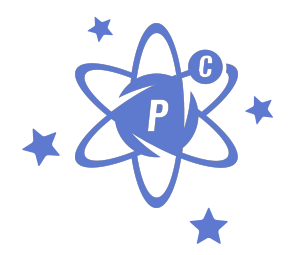

## **Немного усложним:**

#### **Отправляем запрос**

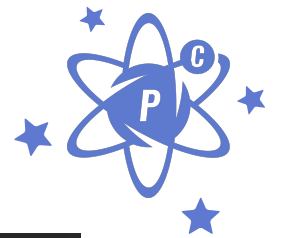

<div class="heading"> <h1>Bring on the AJAX</h1>  $\text{c}$ button id="load" onclick = "sendAJAX()">Bring it!</ button>  $\langle$ /div> <ul id="ajax">  $\langle$ /ul>

#### Изменим наш код

```
<script>
 var xhr = new XMLHttpRequest();
 xhr.onreadystatechange = function() {
   if(xhr.readyState === 4){
     document.getElementById("ajax") innerHTML = xhr.responseText;
  xhr.open('GET', 'sidebar.html');
 function sendAJAX (){
   xhr.send();
   document.getElementById('load') style.display = "none";
  ł
```
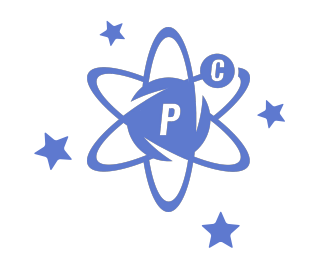

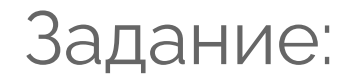

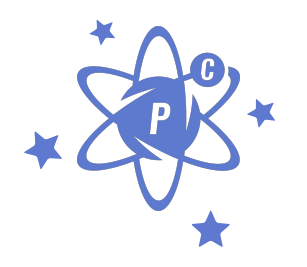

- Создайте код, который загрузит файл http://vgor.top/slides/phones.json и выведет
	- все названия телефонов из него в виде списка.
	- Все названия с номером в виде таблицы
	- Всю информацию в виде таблицы

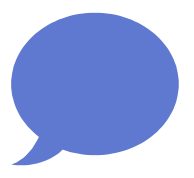

# **Спасибо!**

## Есть вопросы?

Вы можете связаться со мной mail: valeriy.gorbachevskiy@gmail.com Telegram/Viber: +380954382408 Skype: valerij.gorbachevskij